### **Dispõe sobre os lançamentos de ajustes relativos à ST Interna na Escrituração Fiscal Digital (EFD)**

# Sumário

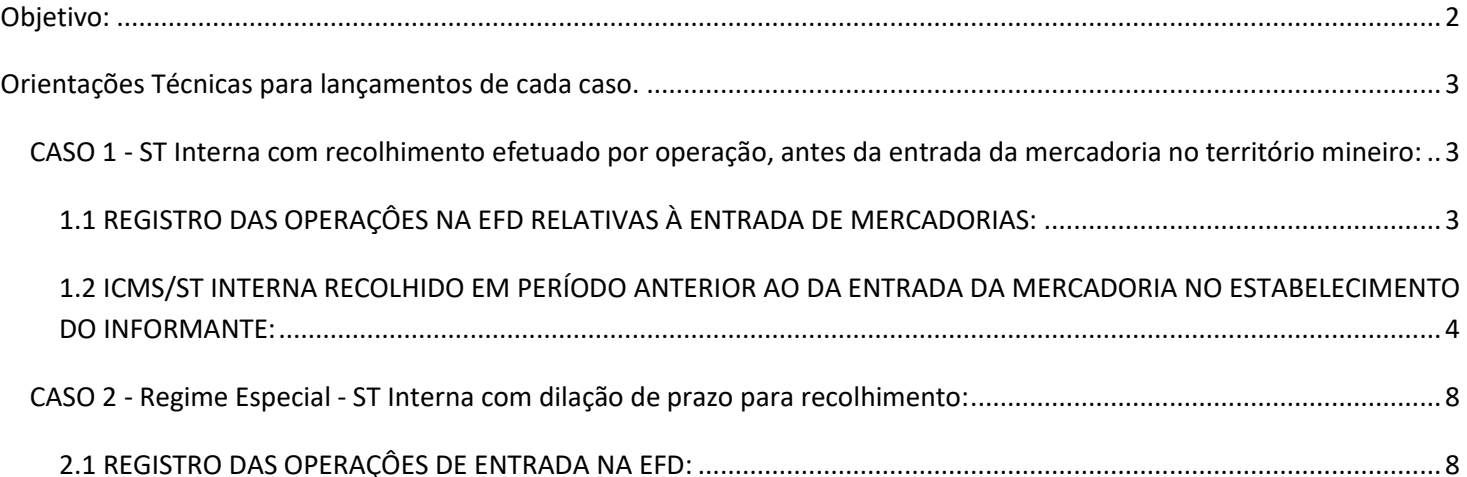

## <span id="page-1-0"></span>Objetivo:

Detalhar os procedimentos relativos à ST interna a serem observados pelos contribuintes mineiros na EFD, na apuração dos valores de ICMS e nos lançamentos relativos aos "ajustes de documento" e "ajustes de apuração".

### *\*\*Vid[e Manual introdutório para lançamentos e ajustes na Escrituração Fiscal Digital](http://www5.fazenda.mg.gov.br/spedfiscal/files/Manual_Introdutorio_para_Lancamentos_e_Ajustes_na_EFD_MG.pdf)*

Para fins deste manual, considera-se ST interna a operação na qual o contribuinte mineiro, inclusive o varejista, destinatário de mercadoria sujeita à substituição tributária, em operação interestadual, é responsável pela apuração e pelo recolhimento do imposto devido a este Estado, a título de substituição tributária, no momento da entrada da mercadoria em território mineiro, quando a responsabilidade não for atribuída ao alienante ou ao remetente, conforme art. 14, Anexo XV, Regulamento do ICMS (RICMS). Também se considera ST interna a responsabilidade pela apuração e pelo recolhimento do imposto devido a este Estado prevista para o estabelecimento depositário, na operação interestadual de remessa de mercadorias para depósito neste Estado quando a responsabilidade não for atribuída ao alienante ou ao remetente.

Nos casos em que a mercadoria estiver sujeita ao adicional do Fundo de Erradicação da Miséria (FEM), o contribuinte deverá observar, também, as orientações contidas no documento: "*EFD - Manual de Escrituração – FEM*"

### **Lastro para o lançamento:**

- Notas Fiscais relativas à entrada de mercadorias sujeitas ao ICMS/ST, cujo âmbito de aplicação seja interno.
- Documentos de arrecadação referentes ao ICMS/ST.

### **Lançamentos Fiscais:**

Caso 1 – ST Interna com recolhimento efetuado por operação, antes da entrada da mercadoria no território mineiro;

Caso 2 – Regime Especial - ST Interna com dilação de prazo para recolhimento.

<span id="page-2-0"></span>Orientações Técnicas para lançamentos de cada caso.

<span id="page-2-2"></span><span id="page-2-1"></span>*CASO 1 - ST Interna com recolhimento efetuado por operação, antes da entrada da mercadoria no território mineiro:* 

### **1.1 REGISTRO DAS OPERAÇÔES NA EFD RELATIVAS À ENTRADA DE MERCADORIAS:**

O contribuinte mineiro deve lançar os dados da Nota Fiscal Eletrônica no registro "C100" e demais registros filhos exigidos pela legislação, e complementar o lançamento com os registros C195 e C197, conforme abaixo:

### **Registro de Entrada.**

**A)** Observações do lançamento:

Registro "**C195**": OBSERVAÇÕES DO LANÇAMENTO FISCAL (CÓDIGO 01, 1B E 55)

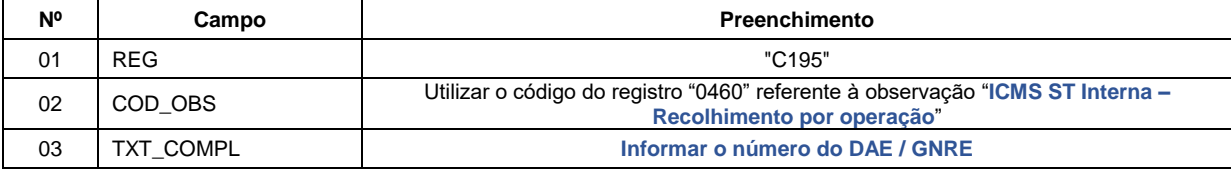

**B)** Registro do **Débito Especial** referente ao valor do ICMS/ST (ST Interna) mediante lançamento de "**Ajuste de Documento**":

Códigos de Ajuste de Documento a serem utilizados (C197  $\rightarrow$  "COD\_AJ"):

ICMS ST  $\rightarrow$  MG71010501 (Débitos especiais; Op.ST; Resp.: Própria; Apur.: Recolhimento Espontâneo; Mercadoria; ST interna),

Registro "**C197**": OUTRAS OBRIGAÇÕES TRIBUTÁRIAS, AJUSTES E INFORMAÇÕES DE VALORES PROVENIENTES DE DOCUMENTO FISCAL.

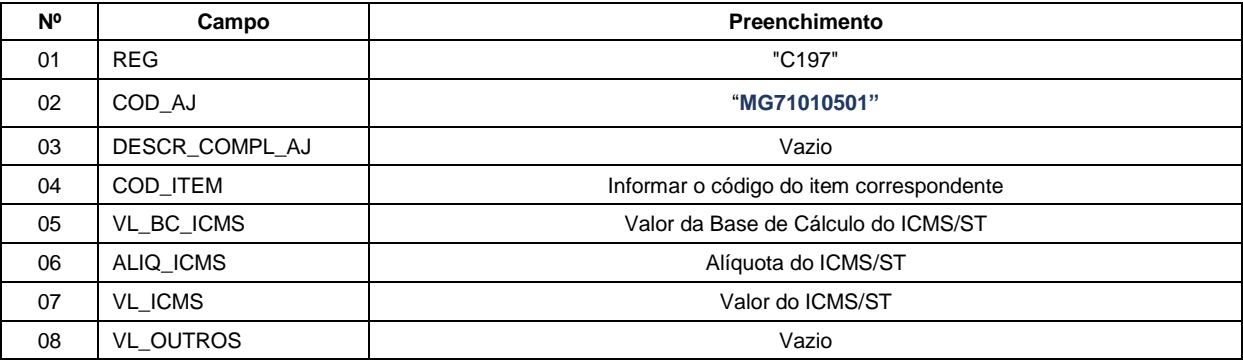

**Reflexo no Bloco E – Registro E210** – Apuração do ICMS - Substituição Tributária (E200 --> CAMPO 02 - "UF" = "MG"):

Estes valores devem ser acumulados no campo 15 – "DEB\_ESP\_ST"

**C)** Ao final do período, o contribuinte deverá apresentar o(s) recolhimento(s) feitos mediante GNRE ou DAE no(s) **Registro(s) E250**: OBRIGAÇÕES DO ICMS RECOLHIDO OU A RECOLHER – SUBSTITUIÇÃO TRIBUTÁRIA, utilizando o código de receita correspondente para preenchimento do campo 05 – "COD\_REC":

#### 3137|ICMS SUBST. TRIB. - ANTECIPADA;

Registro "**E250**": OBRIGAÇÕES DO ICMS RECOLHIDO OU A RECOLHER – SUBSTITUIÇÃO TRIBUTÁRIA

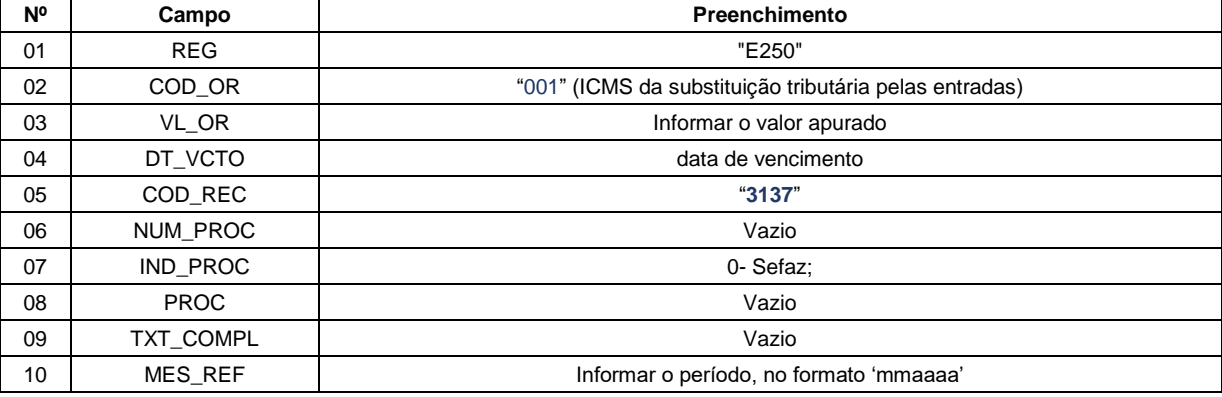

### **D) DECLARAÇÕES NA DAPI:**

<span id="page-3-0"></span>O valor totalizado do ICMS/ST deverá compor o campo 108 da DAPI (Recolhimentos efetuados no momento das Entradas/Saídas – Substituição Tributária).

### **1.2 ICMS/ST INTERNA RECOLHIDO EM PERÍODO ANTERIOR AO DA ENTRADA DA MERCADORIA NO ESTABELECIMENTO DO INFORMANTE:**

Nos casos em que foi feito o recolhimento em período anterior ao da entrada da mercadoria no estabelecimento do informante, por exemplo, nos casos de mercadoria em trânsito, seguir as orientações abaixo: (Obs: o mês de referência do DAE/GNRE corresponde ao da emissão da NF-e)

**1.2.1** - Na EFD do período anterior ao da entrada da mercadoria, em que foi feito o recolhimento do ICMS relativo à ST Interna (mês de referência do(s) DAE/GNRE), os lançamentos destes valores serão feitos como 'Débito Especial' mediante "**Ajuste de Apuração**" nos registros "**E220**", ao final do período, conforme descrito a seguir:

Códigos de Ajuste de Apuração a ser utilizado (E220  $\rightarrow$  "COD AJ APUR"):

ICMS ST MG150502 (Apuração do ICMS ST; Débito Especial; ICMS ST interna recolhido no período com escrituração do documento de entrada da mercadoria no período posterior.)

**A)** Registros "**E220**": AJUSTE/BENEFÍCIO/INCENTIVO DA APURAÇÃO DO ICMS SUBSTITUIÇÃO TRIBUTÁRIA

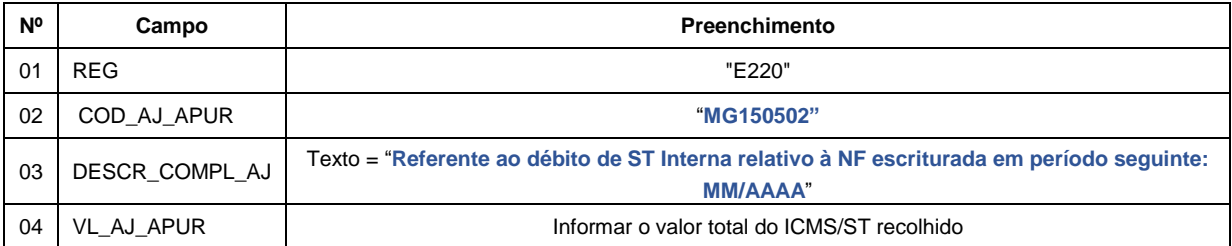

### **B)** Registro(s) "**E230**": INFORMAÇÕES ADICIONAIS DOS AJUSTES DA APURAÇÃO DO ICMS SUBSTITUIÇÃO TRIBUTÁRIA. (informar um registro E230 para cada guia de recolhimento)

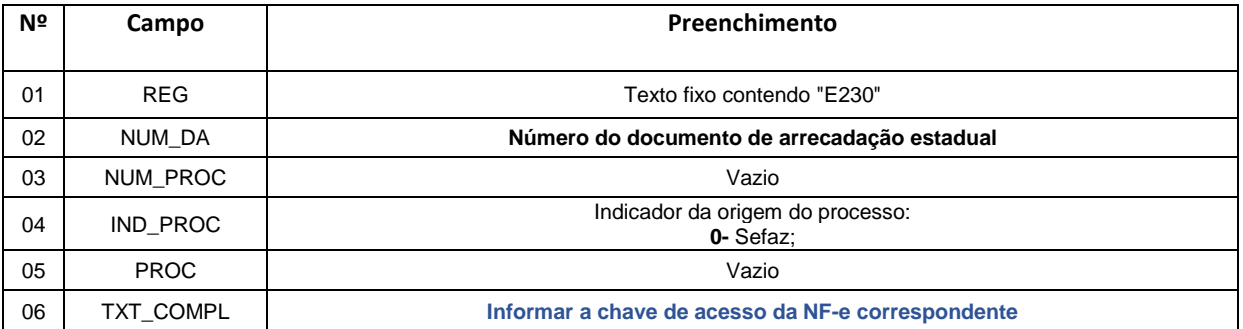

Registro(s) "**E240**": INFORMAÇÕES ADICIONAIS DOS AJUSTES DA APURAÇÃO DO ICMS SUBSTITUIÇÃO TRIBUTÁRIA – IDENTIFICAÇÃO DOS DOCUMENTOS FISCAIS.

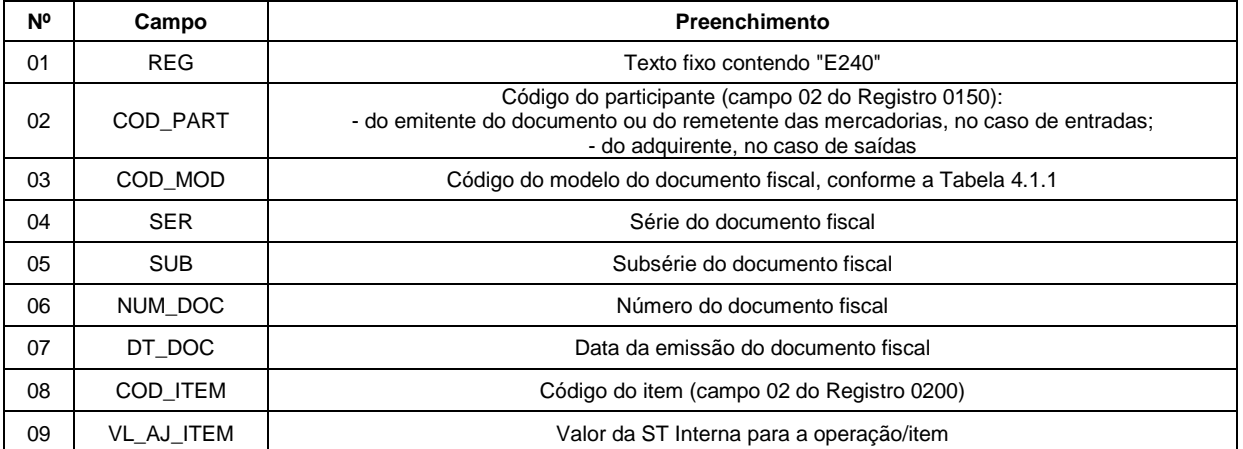

**C)** O contribuinte deverá apresentar o(s) **Registro(s) E250**: OBRIGAÇÕES DO ICMS RECOLHIDO OU A RECOLHER – SUBSTITUIÇÃO TRIBUTÁRIA, utilizando o código de receita correspondente para preenchimento do campo 05 – "COD\_REC":

#### 3137|ICMS SUBST. TRIB. - ANTECIPADA;

Registro "**E250**": OBRIGAÇÕES DO ICMS RECOLHIDO OU A RECOLHER – SUBSTITUIÇÃO TRIBUTÁRIA

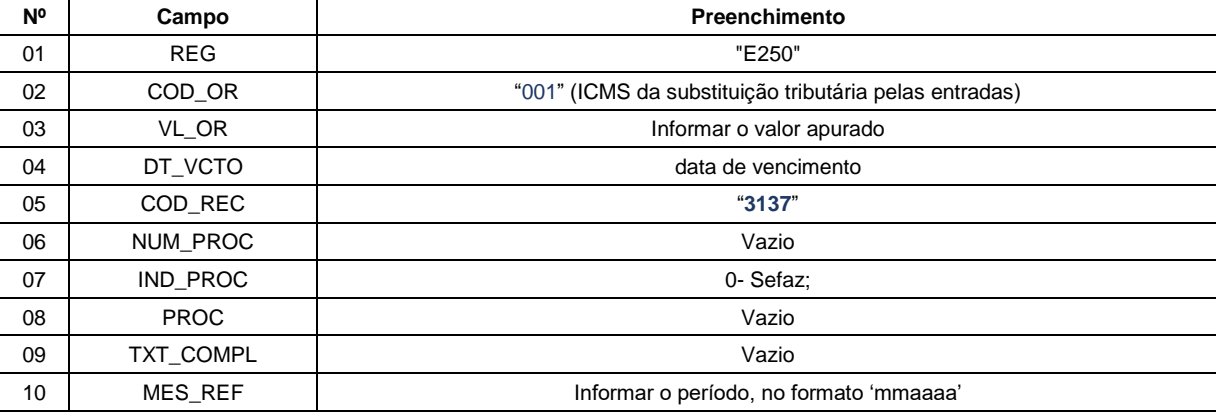

### **D) DECLARAÇÕES NA DAPI:**

Neste caso, o valor totalizado do ICMS/ST deverá compor o campo 108 da DAPI (Recolhimentos efetuados no momento das Entradas/Saídas – Substituição Tributária).

**1.2.2** - Na EFD do período da entrada da mercadoria, cujo recolhimento da ST Interna foi escriturado no período anterior, o contribuinte deverá lançar os dados da Nota Fiscal Eletrônica no registro "C100" e demais registros filhos exigidos pela legislação, e complementar o lançamento com os registros C195 e C197 com um ajuste **informativo**, conforme abaixo:

### **Registro de Entrada.**

**A)** Observações do lançamento:

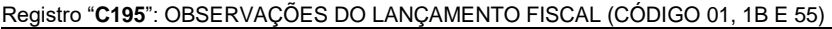

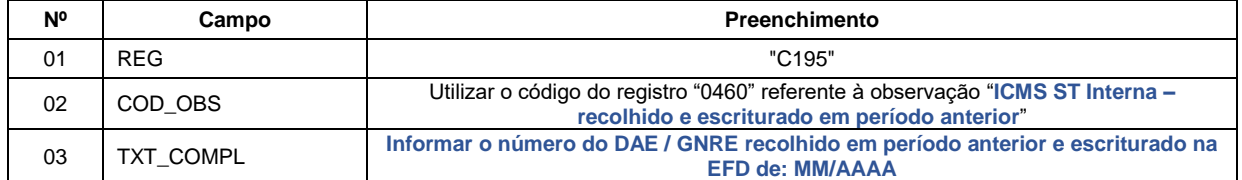

**B)** Registro informativo referente ao valor do ICMS/ST (ST Interna) mediante lançamento de "**Ajuste de Documento**":

Códigos de Ajuste de Documento a serem utilizados (C197  $\rightarrow$  "COD\_AJ"):

ICMS/ST MG91090501 (Informativo; Op.ST; Resp.: Própria; Apur.: Informativo; Mercadoria; ST interna)

Registro "**C197**": OUTRAS OBRIGAÇÕES TRIBUTÁRIAS, AJUSTES E INFORMAÇÕES DE VALORES PROVENIENTES DE DOCUMENTO FISCAL.

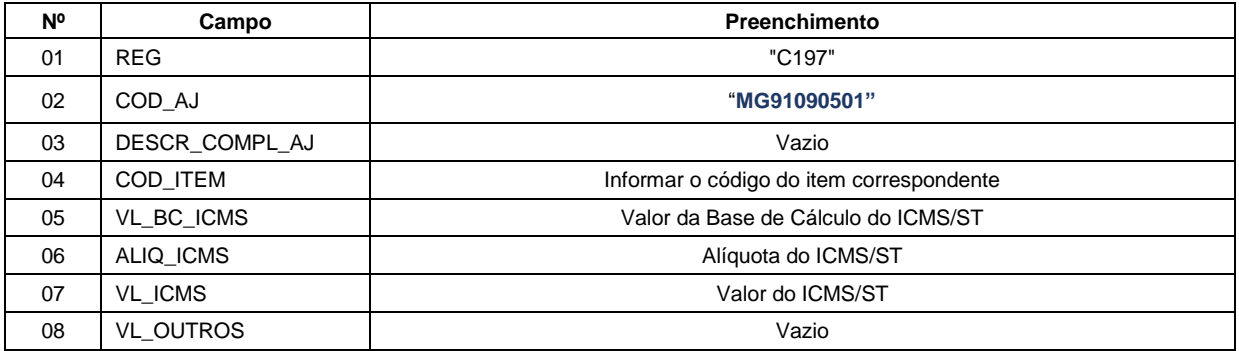

**Reflexo no Bloco E – Registro E210** – Apuração do ICMS - Substituição Tributária (E200 --> CAMPO 02 - "UF" = "MG"):

Ajustes informativos (MG91090501) não causam reflexos nos valores dos campos no Bloco E.

<span id="page-7-0"></span>*CASO 2 - Regime Especial - ST Interna com dilação de prazo para recolhimento:* 

## <span id="page-7-1"></span>**2.1 REGISTRO DAS OPERAÇÔES DE ENTRADA NA EFD:**

O contribuinte mineiro, que possuir Regime Especial de dilação de prazo do recolhimento do ICMS/ST (ST interna), deve lançar os dados da Nota Fiscal Eletrônica no registro "C100" e demais registros filhos exigidos pela legislação, e complementar o lançamento com os registros C195 e C197, conforme abaixo:

### **Registro de Entrada.**

**A)** Observações do lançamento:

Registro "**C195**": OBSERVAÇÕES DO LANÇAMENTO FISCAL (CÓDIGO 01, 1B E 55)

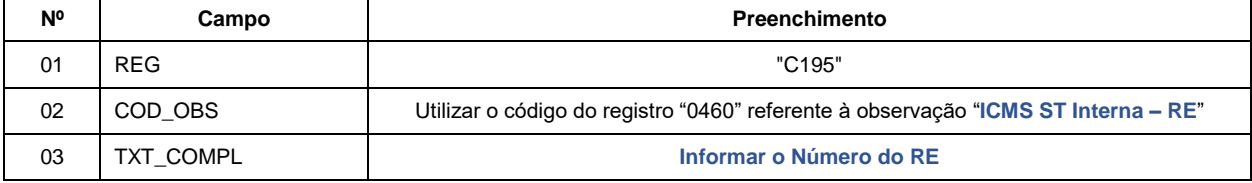

**B)** Registro do **Débito** referente ao valor do ICMS/ST (ST Interna) mediante lançamento de "**Ajuste de Documento**":

Código de Ajuste de Documento a ser utilizado (C197  $\rightarrow$  "COD AJ"):

ICMS ST  $\rightarrow$  MG41000501 (Outros débitos; Op.ST; Resp.: Própria; Apur.: A apurar; Mercadoria; ST Interna – RE)

Registro "**C197**": OUTRAS OBRIGAÇÕES TRIBUTÁRIAS, AJUSTES E INFORMAÇÕES DE VALORES PROVENIENTES DE DOCUMENTO **FISCAL** 

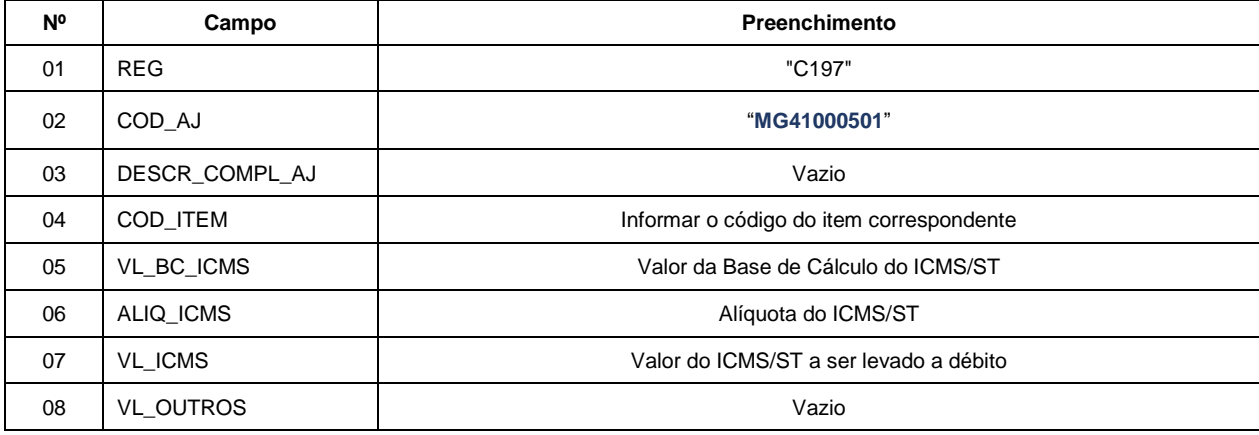

**Obs: No caso de incidência de FEM, a alíquota informada deve ser acrescida dos 2% relativos ao FEM e o campo 07 deve ser informado com o valor de ICMS/ST + FEM, e seguir as orientações do "Manual de Escrituração – FEM"**

**Reflexo no Bloco E – Registro E210** – Apuração do ICMS - Substituição Tributária (E200 --> CAMPO 02 - "UF" = "MG"):

Estes valores devem ser acumulados no campo 10 – "VL\_AJ\_DEBITOS\_ST"

**C)** Ao final do período, o contribuinte deverá apresentar as informações referentes ao(s) recolhimento(s) que deverão ser efetuados, mediante DAE e GNRE, no(s) **Registro(s) E250**: OBRIGAÇÕES DO ICMS RECOLHIDO OU A RECOLHER – SUBSTITUIÇÃO TRIBUTÁRIA, utilizando o código de receita correspondente para preenchimento do campo  $05 -$  "COD REC":

#### Exemplo: 2204 ICMS SUBST. TRIB. COMÉRCIO - OUTROS

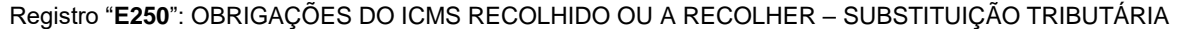

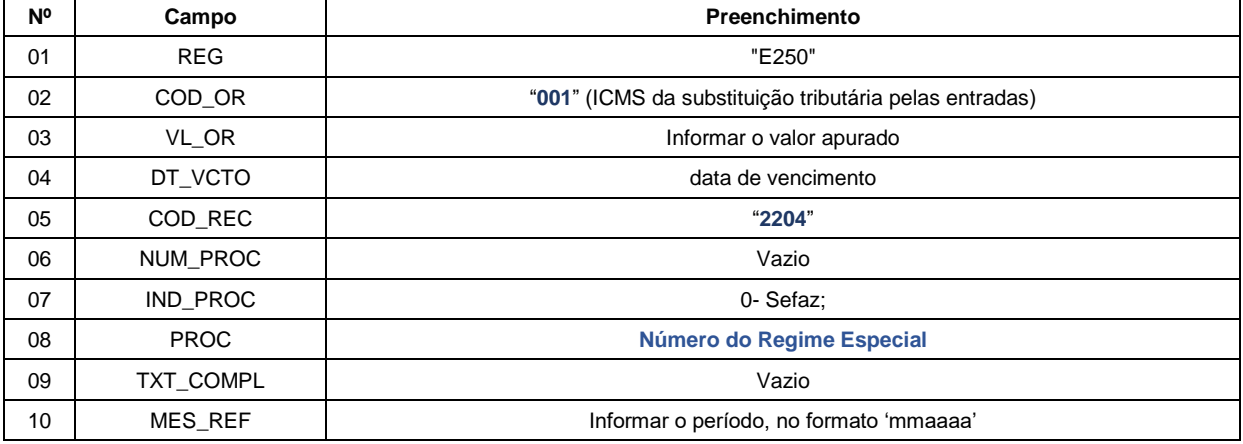

### **D) DECLARAÇÕES NA DAPI:**

Neste caso, o valor totalizado no ICMS/ST deverá compor o campo 77.1 da DAPI.

### **Devolução de Mercadorias Sujeitas à ST Interna:**

Na hipótese de devolução de mercadoria sujeita à ST Interna, o contribuinte poderá ingressar com pedido de restituição nos termos d Parte 1 do Anexo XV do RICMS.